#### DECIMAL ASCII CODES

- 사이즈 사이즈 (ASTACLE) - ASTANOVIC ASTANOVIC (2019) - 2019

# FOR FIN() AND FOUT()

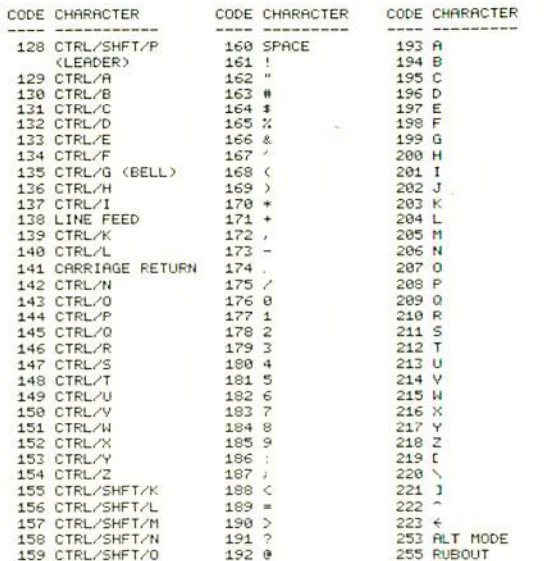

FOUT(141) WILL OUTPUT A RETURN/LINE FEED; FOUT(13) WILL OUTPUT A CARRIAGE RETURN ONLY. CODE 144 (CTRL/P) IS PS/8 FOCAL'S BREAK CHARACTER. 224 THROUGH 250 ARE LOWER-CASE LETTERS ON SOME TERMINALS. MANY TERMINALS USE SHIFT/K, /L, RND /M FOR '[', '\', RND ']'.

FOCAL, PDP, DEC AND DECTAPE ARE TRADEMARKS OF DIGITAL EQUIPMENT CORPORATION, MAYNARD, MASSACHUSETTS.

TEKTRONIX IS A TRADEMARK OF TEKTRONIX INCORPORATED, BEAVERTON, OREGON

OMSI AND THE RED STARBURST SYMBOL ARE TRADEMARKS OF THE OREGON MUSEUM OF SCIENCE AND INDUSTRY, PORTLAND, OREGON,

COMSI 1971. MATERIAL ON THIS CARD COPYRIGHTED 1971 BY THE OREGON MUSEUM OF SCI. & IND. ALL RIGHTS RESERVED.

# PS/8 FOCAL, 1971 ERROR CODES \_\_\_\_\_ \_\_\_\_\_\_\_\_\_ \_\_\_\_ \_\_\_\_ \_\_\_

ERROR CODES VALID ONLY FOR 6/1/71 VERSION OF PS/8 FOCAL

#### CODE EXPLANATION

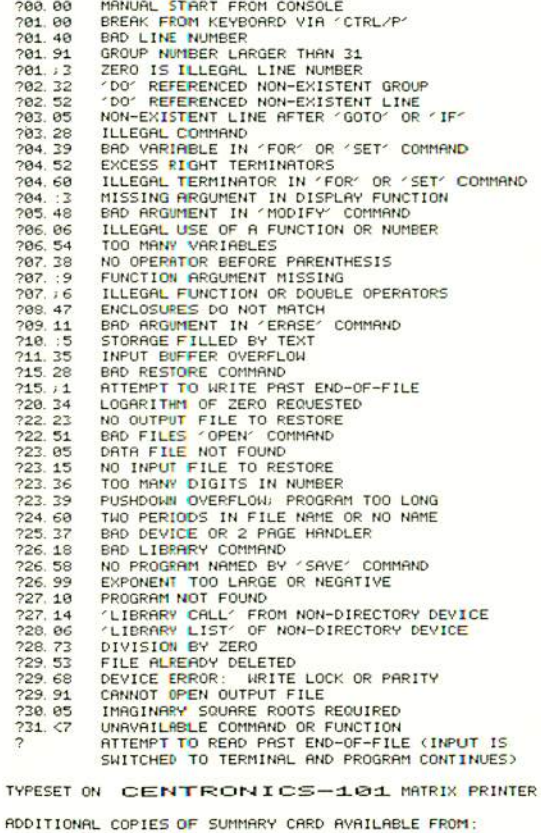

OMSI SOFTWARE DEVELOPMENT GROUP 4015 SH CANYON ROAD PORTLAND, OREGON 97221

PRINTED IN U.S. A. 7/28/71

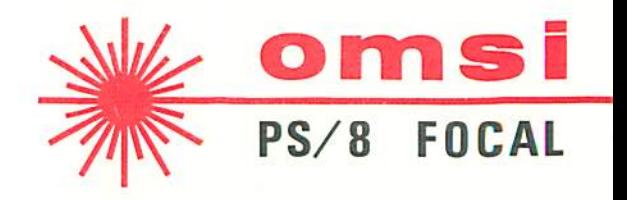

# SUMMARY CARD

#### ELEMENTARY COMMANDS

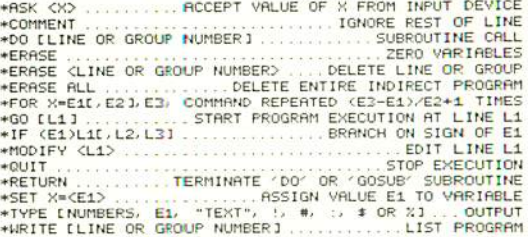

#### LIBRARY AND FILE COMMANDS

\*LIBRARY CALL [DEVICE: KPROGRAM> ........LOAD PROGRAM \*LIBRARY DELETE LDEVICE: I<PROGRAM> .... UNSAVE PROGRAM \*LIBRARY GOSUB [DEVICE: KPROGRAM> [G1] SUBROUTINE CALL \*LIBRARY LIST [DEVICE: IFIRST LISTED FILE] .... CATALOG \*LIBRARY RUN [DEVICE: I<PROGRAM> [L1] ............CHAIN \*LIBRARY SAVE [DEVICE: ICPROGRAM> ........ SAVE PROGRAM \*LIBRARY EXIT .................... RETURN TO PS/8 MONITOR

\*OPEN INPUT [DEVICE: ICFILE II, ECHO] .... PREPARE TO READ \*OPEN OUTPUT EDEVICE: ILFILE IL, ECHO ]... PREPARE TO WRITE \*OPEN RESTORE INPUTE, ECHO J .... RESUME INPUT FROM FILE \*OPEN RESTORE OUTPUTE, ECHO] ..... RESUME OUTPUT TO FILE \*OUTPUT CLOSE ..... OUTPUTS BUFFER: CLOSES OUTPUT FILE

--- INPUT---, ECHO ....... ECHO INPUT ONTO OUTPUT DEVICE --- OUTPUT--- , ECHO . . . . . . . . . . . ECHO OUTPUT ONTO TERMINAL .FC & .FD ARE THE PROGRAM & DATA FILE NAME EXTENSIONS. the country of the country of the

<> ENCLOSE REQUIRED TERMS | [ ] ENCLOSE OPTIONAL TERMS ONE LETTER ABBREVIATIONS MAY BE USED AS COMMAND MORDS. X REPRESENTS A VARIABLE. E1, E2 AND E3 ARE ARITHMETIC EXPRESSIONS. L1, L2 AND L3 ARE LINE NUMBERS. G1 IS A LINE OR GROUP NUMBER. L1-L3 AND G1 CAN BE REPLACED BY ARITHMETIC EXPRESSIONS WHICH DO NOT BEGIN WITH AN 'A'

### **CUMBOLS AND CHARACTERS**

 $\wedge$  \* / + - ... EXPONENT, NULTIPLY, DIVIDE, ADD, SUBTRACT O [ ] Q ....... ENCLOSURES FOR ARITHMETIC EXPRESSIONS HERE OR OR ONE OF THE RETURNALINE FEED " ...TYPE "STRING" OR 'ASK "STRING" QUTPUTS 'STRING" TYPE : 26, "\*" TABS TO LOCATION 26 AND TYPES "\*" E POWERS-OF-TEN NOTATION (5. 3E+06 EQUALS 5300000.) . SEPARATES EXPRESSIONS IN 'TYPE' AND 'ASK' COMMANDS INSERTED BETHEEN COMMANDS: E.G. 'DO X: TYPE V/7. 2' COMMA, SPACE OR RETURN ...... ENDS NUMBER BEING 'ASKED' ALT MODE . IN RESPONSE TO 'ASK X' LEAVES OLD VALUE OF X CTRL/G ............CHRNGES SERRCH CHRRRCTER IN 'MODIFY' CTRL/L ... SKIPS TO NEXT OCCURRENCE OF SEARCH CHRRACTER LINE FEED ........... RETAINS REST OF LINE IN 'MODIFY' + ..... KILLS NUMBER BEING ENTERED IN RESPONSE TO 'ASK' 

#### **PS/8 DEVICE NAMES**

SYSTEM DEVICE (DISK OR DECTAPE DRIVE #0) SYS: DISK OR DECTAPE DRIVE #0; HOWEVER, DECTAPE DSK: INSTALLATIONS SHOULD 'ASSIGN DTAL: DSK:'. "DSK:" IS THE DEVICE IF NONE IS SPECIFIED. DTAG: - DTA7: DECTAPE DRIVES LTRO: - LTA7: LINCTAPE DRIVES MTRO - MTRZ: MRGTAPE DRIVES HIGH SPEED READER PTR:

- PTP-HIGH SPEED PUNCH
- LINE PRINTER LPT-
- **TERMINAL** TTV-
- 

# PROTECTED VARIABLES

A P. ANY AND ANY CANNOT BE ATYPEDA, ARSKEDA OR AERASEDA BUT ARE OTHERWISE NORMAL VARIABLES. "#' IS THE SYSTEM STRTUS VARIABLE AND IS 'SET' TO THE PRODUCT OF CODES REPRESENTING FEATURES CHOSEN IN THE INITIAL DIALOGUE.

**CODE FEATURE**  $20<sup>2</sup>$ NO OPTIONAL FEATURES ...............  $\mathbf{1}$  $4<sup>2</sup>$ FSIN RND FCOS FUNCTIONS ............  $\overline{2}$ FSIN, FCOS, FLOG, FEXP AND FATN ....  $\epsilon$  $22$ EXTENDED PRECISION (10 DIGITS) .....  $\overline{\phantom{a}}$  $22$ - 7  $141$ FILE COMMANDS ........................ LEADING SPACE IN 'TYPE' ............ 11 **ABC** "=" AUTOMATICALLY PRINTED BY 'TYPE' . 13  $-6$ ": " AUTOMATICALLY PRINTED BY 'ASK' .. 17  $22$ '8' IN POWERS-OF-TEN NOTATION ...... -1  $48'$  $10<sup>2</sup>$ 'YES' STANDARD FEATURES 2, 3, 4, 5 ........... 2318

# FUNCTIONS

#### \_\_\_\_\_\_\_\_\_

**FSIN(A) SINE (RRDIANS)** FITR(A) INTEGER PART FCOSCA) COSINE (RRDIRNS) FATN(A) ARCTAN (RADIANS) EEYP(A) EXPONENTIAL **FADC(A)** FLOG(A) LOG (BASE E) **FRANCY ESOT(A) SQUARE ROOT ETNCY FOUT(A)** FRBS(A) ABSOLUTE VALUE

FSGN(R) SIGN PART (-1, 0, +1) FDISKX Y) 34D SCOPE DISPLAY ANALOG TO DIGITAL PSFUDO-RANDOM MUMBER CHRRACTER THRUT **CHARACTER CUTPUT** 

# DISPLAY & JOYSTICK FUNCTIONS FOR THE TEXTRONIX T-4002 GRAPHIC COMPUTER TERMINAL

FDIS(I, X, Y) --- DISPLAY

**COORDINATES:**  $B \leftarrow X \leftarrow 1024$  $0 \leq x \leq 1024$ 

- $I = -1$  PLOT A POINT AT  $(X, Y)$
- I= 8 DRAW A DARK VECTOR TO (X, Y)
- I=+1 IF IN GRAPHICS MODE, DRAW A BRIGHT VECTOR TO (X, Y); OTHERWISE ENTER GRAPHICS MODE AND DRAW A DARK VECTOR TO (X, Y).

FJOY(I) ------- JOYSTICK

FJOY(1) SETS VARIABLES XJ AND YJ EQUAL TO THE X AND Y LOCATIONAL RODRESSES IN THE INTERACTIVE GRAPHICS UNIT.

- I=-1 SETS XJ AND YJ EQUAL TO LOCATIONAL RODRESSES.
- I= 0 TURNS ON JOYSTICK. WAITS FOR KEYBORRD INPUT REFORE READING CURSOR COORDINATES.
- TW41 ASSUMES JOYSTICK PREVIOUSLY TURNED ON BY A FOUT(17); READS CURSOR IMMEDIATELY.

GRAPHICS FOUT() CODES:

 $4.1$  MONE

 $\blacksquare$ 

- 17. TURNS ON JOYSTICK FOR FJOY(1) RPPLICATION
- 24 .. ERRSE SCREEN (REQUIRES . 5 SECOND DELRY)
- 30 .. ENTER INCREMENTAL PLOT MODE
- 31 . LEAVE GRAPHICS MODE

FOUT() CODES FOR INCREMENTAL PLOT MODE:

**DIRECTION** N NE E SE S SH H NH BRIGHT POINT 32 33 34 35 36 37 38 39 DRRK POINT 48 41 42 43 44 45 46 47

PROGRAM:  $\sim$  SKETCH $\sim$ 

FOLLOWS JOYSTICK ON DISPLAY

01.10 SET 1=0; FOR K=0, 2, FOUT(24); C ERASE AND PRUSE 01.20 SET DUMMY=FJOY(0); C WAITS FOR A KEY TO BE HIT 01. 30 SET DUMMY=FDIS(0, XHOLD, YHOLD)+FDIS(I, XJ, YJ) 01.40 SET XHOLD=XJ; SET YHOLD=YJ; SET I=1; GOTO 1.2

# PROGRAMMING EXAMPLES

#### INPUT PROGRAM TAPE:

4) TYPE COPEN INPUT PTR C CURIT FOR COC TERMINALS 2) HIT SPACE BAR WHEN READY TO READ TAPE 3) MAIT FOR OUTPUT OF '?' ON TERMINAL: HIT 'CTRL/P'

TO INPUT PROGRAMS FROM THE TERMINAL'S LOW SPEED READER.

1) TYPE "OPEN INPUT TTY:" (TURNS ECHO OFF) 2) READ IN TAPE 3) TYPE 'OPEN INPUT TTY: ECHO' (TURNS ECHO ON)

INPUT DATA FROM READER:

10.60 OPEN INPUT PTR: (WAIT FOR 'T' ON TERMINAL; HIT SPACE BAR) 10.65 FOR X=1, 10, ASK A(X) 10.78 OPEN INPUT TTY: , ECHO; COMMENT RESTORES TERMINAL

# OUTPUT PROGRAM TAPE:

- 1) TYPE COPEN INPUT TTY LOPEN OUTPUT PTP LURITE ALL? (KAIT FOR PUNCH TO STOP)
- 2) TYPE 'QUTPUT CLOSE; OPEN INPUT TTY: , ECHO'

#### OUTPUT DATA TO PUNCH:

18 88 OPEN OUTPUT PTP 10.85 FOR X=1, 10; TYPE A(X) 10.90 OUTPUT CLOSE

# LIST PROGRAM ON LINE PRINTER:

1) TYPE "OPEN INPUT TTY: : OPEN OUTPUT LPT: : NRITE RLL" 2) "OUTPUT CLOSE; OPEN INPUT TTY:, ECHO"

CHARACTERS AND FILES:

GROUP 1 SETS UP THE 'WORDS' FILE. GROUP 2 SCANS IT. ECHOING ONLY WORDS STARTING WITH THE SEARCH LETTER

01. 10 OPEN OUTPUT DTR2: KORDS; OPEN OUTPUT TTY: ; ERASE 01.20 TYPE ! "ENTER KORDS, FOLLOW EACH WITH A SPACE:"! 01.30 TYPE "(ENTER A SPACE BY ITSELF TO CLOSE FILE)"!! 01. 40 TYPE : 5"? "; OPEN RESTORE OUTPUT, ECHO 01. 50 IF <- FABS(FIN()-160))1. 5: OPEN OUTPUT TTV: 01. 60 TYPE ! "MORE? "; OPEN RESTORE OUTPUT, ECHO 01. 70 IF <- FRBS(FIN()-160))1. 5; OUTPUT CLOSE; GOTO 2.7

02.10 TYPE ! "ENTER SERRCH LETTER: "; SET L=FIN(); T !!! 02.20 TYPE "WORDS STARTING WITH "; S D=FOUT(L); T ":"!: 5 02. 30 OPEN INPUT DTR2: HORDS; SET 5=160; SET P=2. 6 02.40 SET C=FIN(); IF (FABS(C-S)), 2.7; I (-FABS(L-C))2.6 82. 50 OPEN RESTORE INPUT. ECHO. T !: 5; SET DUMNY=FOUT(C) 02.60 IF (-FRBS(FIN()-S))P. OPEN RESTORE INPUT: G 2.4 02. 70 OPEN INPUT TTY: , ECHO, TYPE !! "DONE. "!! QUIT